# COMPUTER VISION MEI/1

**University of Beira Interior**

Department of Informatics

Hugo Pedro Proença hugomcp@di.ubi.pt, **2023/24**

## Camera Calibration

- A camera is a device that essentially converts (projects) positions at the 3D world into a 2D image.
- Cameras capture three- dimensional regions of the world and store them in two-dimensional images.
- The fundamental equation for this representation is:

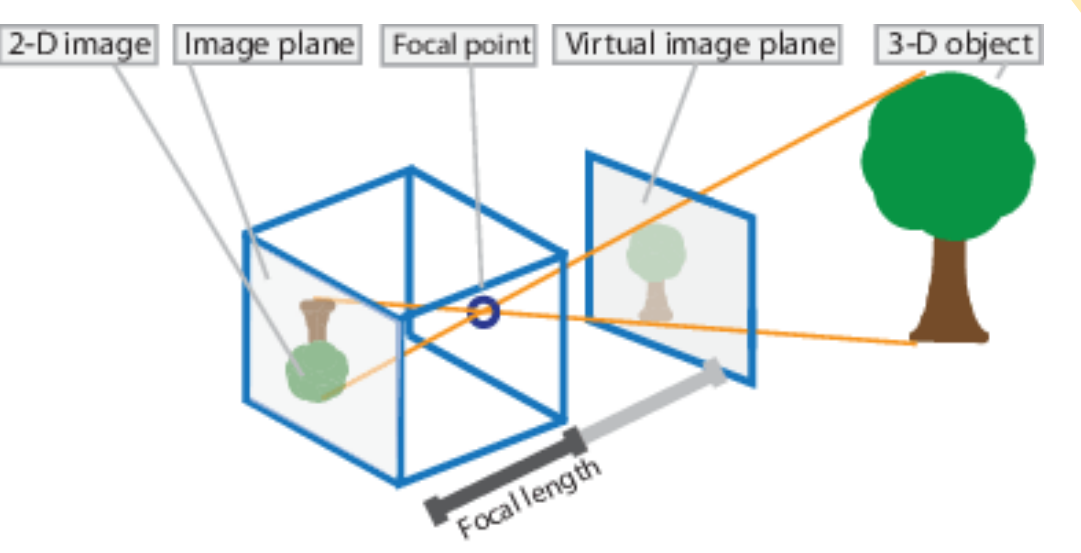

Source: https://www.mathworks.com/help/vision/ug/camera-calibration.html

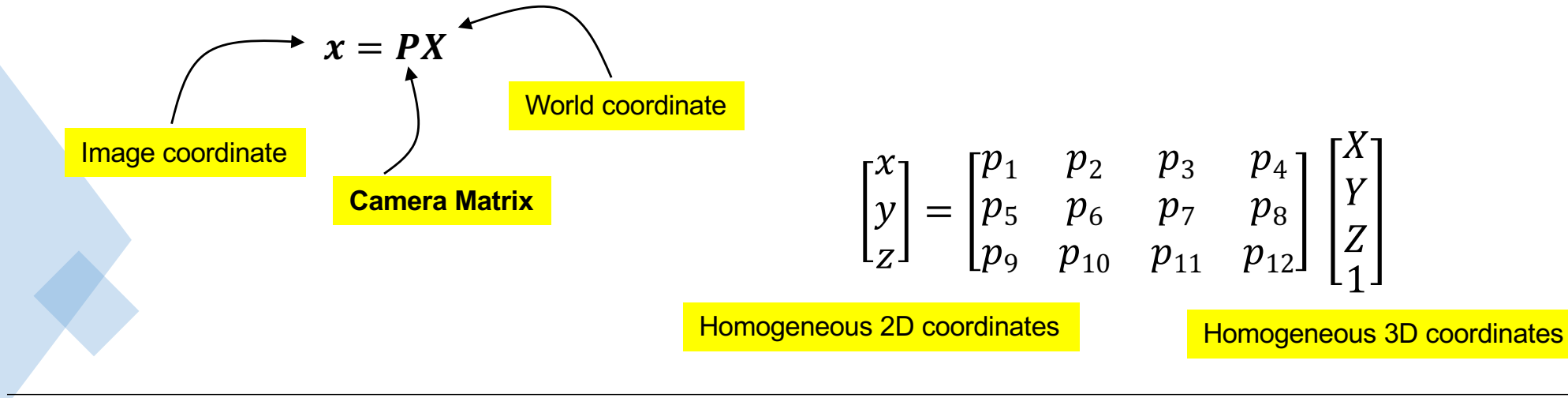

# Camera Calibration

- Camera calibration is an important phase in many computer vision applications, in particular when physical information of the scene is required
- The term "**calibration**" (a.k.a. camera **resectioning**) refers to the estimation of two types of parameters:
	- **Intrinsic** (a.k.a. internal) **parameters**
		- Allows the mapping between pixel coordinates and camera coordinates in the image frame
		- Optical center, focal length and radial distortion of the lens
	- **Extrinsic** (a.k.a. external) **parameters**
		- Describe the orientation and location of the camera in the world
		- Refers to the rotation and translation information with respect to some world coordinate system.
- These parameters can be used to:
	- Correct for lens distortion, measure the size of an object in world units, or determine the location of the camera in the scene.
	- This kind of tasks is important to applications such as **object detection and measurement**. They are also used in robotics, for **navigation systems**, and 3-D scene reconstruction.

- In this simplest camera calibration procedure we just need a flat object with a simple form (e.g., square or rectangle) and a ruler to obtain its physical dimensions.
- The key factor to be determined is the **focal length** because most of the remaining parameters can be estimated using reasonable assumptions
	- Square straight pixels, optical center at the image center
- The setup is simple. We **place the camera parallel to the object**, with the **center of mass** of the **object** appearing near the **center** of the

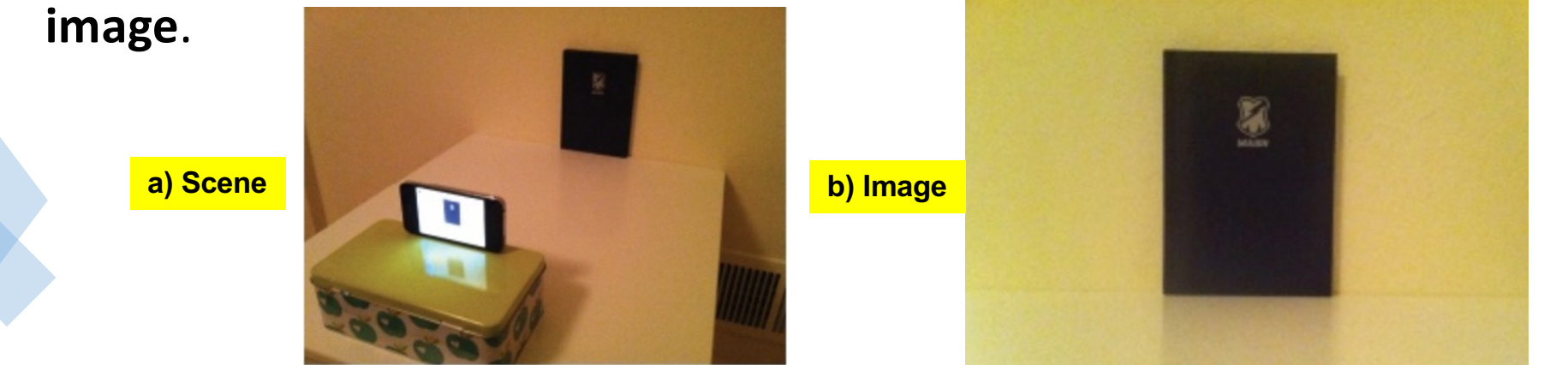

- 1. Using the ruler, take a measurement of the width and height of the object (e.g., book).
	- 1. Let these values be denoted by **ww** and **hw**
- 2. Using the ruler, measure the distance between the camera and the center of mass of the object.
	- 1. Let that value be denoted by **d**
- 3. Capture an image of the object, using the camera (similar to the "b)" image in the previous slide).
- 4. Obtain the width and height of the object in the image, measured in pixels
	- 1. Let these values be denoted by **wi** and **hi**
- 5. The camera focal length is given by:

$$
f_x = \frac{w_i}{w_w} d
$$
 and  $f_y = \frac{h_i}{h_w} d$ 

- Of course, the obtained values fully depend on the image resolution used.
	- Typically, the focal length and the optical center are measured in pixels and scale with respect to image resolution.
- The full calibration matrix will be given by:

$$
\begin{bmatrix} f_x & s & c_x \\ 0 & af_y & c_y \\ 0 & 0 & 1 \end{bmatrix}
$$

where  $(c_x, c_y)$  denote the optical center, "s" is the skew factor and "a" is the aspect ratio (respectively, "0" and "1" for practical purposes and most cases).

• Also, typically,  $(c_x, c_y) = \text{image resolution } / 2 \text{ is a good approximation for most commercial cameras.}$ 

This matrix (M) is used to convert between world coordinates w.r.t. the camera and *image coordinates* 

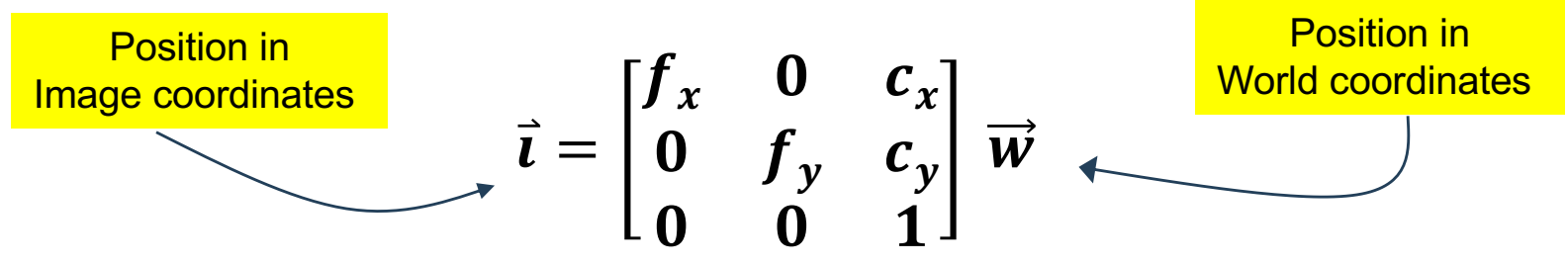

The image coordinates are expressed in homogenous form. To convert to standard (Euclidean) form, we just need to divide by the last coordinate and discard the last dimension.

 $[3, 2, 4] \rightarrow [0.75, 0.5, 1] \rightarrow [0.75, 0.5]$ 

This matrix can also useful for augmented reality purposes, by obtaining:  $\vec{w} = M^{-1} \vec{\iota}$ "Adding some information at pixel (a,b)

simulates a physical object at position (p,q,j)" <sub>\_</sub>

#### Camera Models

- In most cases, camera calibration assume one of two models: Pinhole and Fisheye.
	- Pinhole is the most used and it regards a basic camera model without even considering a lens.
	- As the pinhole camera model cannot be used in Fisheye cameras (due to the high distortions produced by fisheye lenses), an alternative model had to be considered.

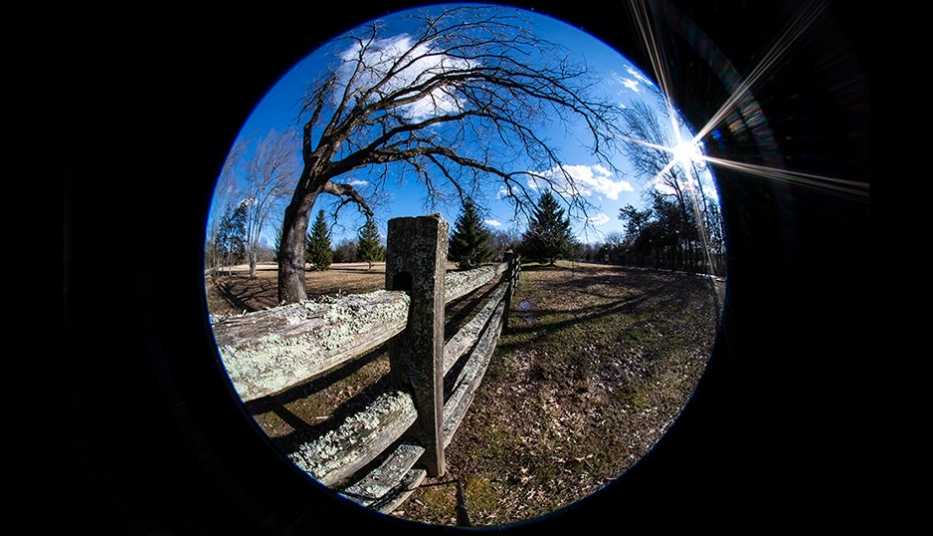

Source: https://www.bhphotovideo.com/explora/photography/

Example of an image obtained by a Fisheye camera

# Pinhole Camera Model

 $\overline{a}$ 

- The pinhole model assume a *perfect lens*, in the sense that light rays passing through the aperture are projected at the precise opposite side of the camera (Image Plane)
	- The distance between the Image plane and the aperture (**Focal** Point) is name "Focal Length".
- At the same distance between the image plane and focal point (i.e., the focal length) and at an opposite direction, we have the Virtual Image Plane. www.mathworks.com/help/vision/ug/camera-calibration.html

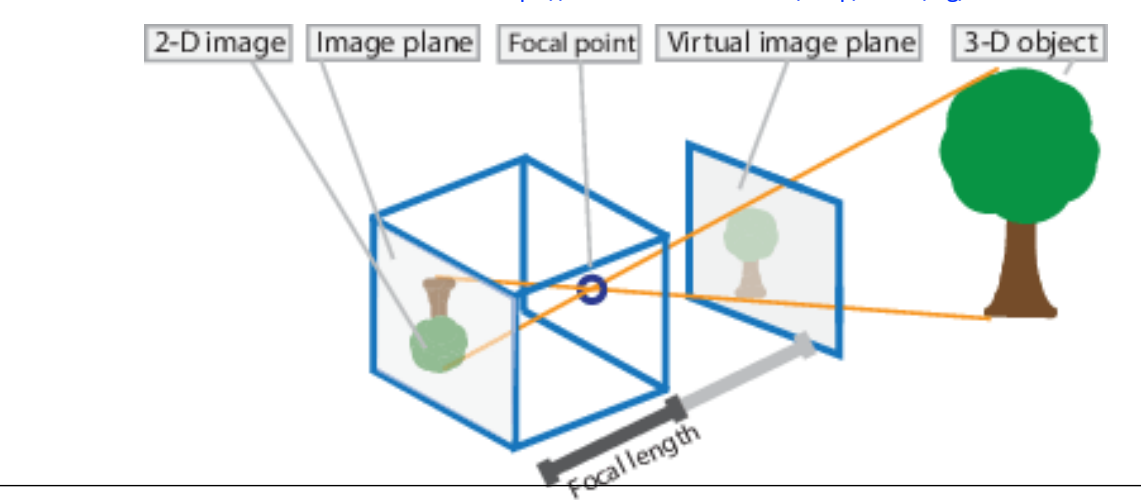

# Pinhole Camera Model

- The pinhole camera parameters are represented by a  $4 \times 3$ matrix, named the "Camera Matrix"
	- This matrix maps the 3-D world scene into the image plane. The calibration process calculates the camera matrix using the extrinsic and intrinsic parameters.
	- The **extrinsic parameters** represent the location of the camera in the 3-D scene.
	- The intrinsic parameters represent the optical center and focal length of the camera.

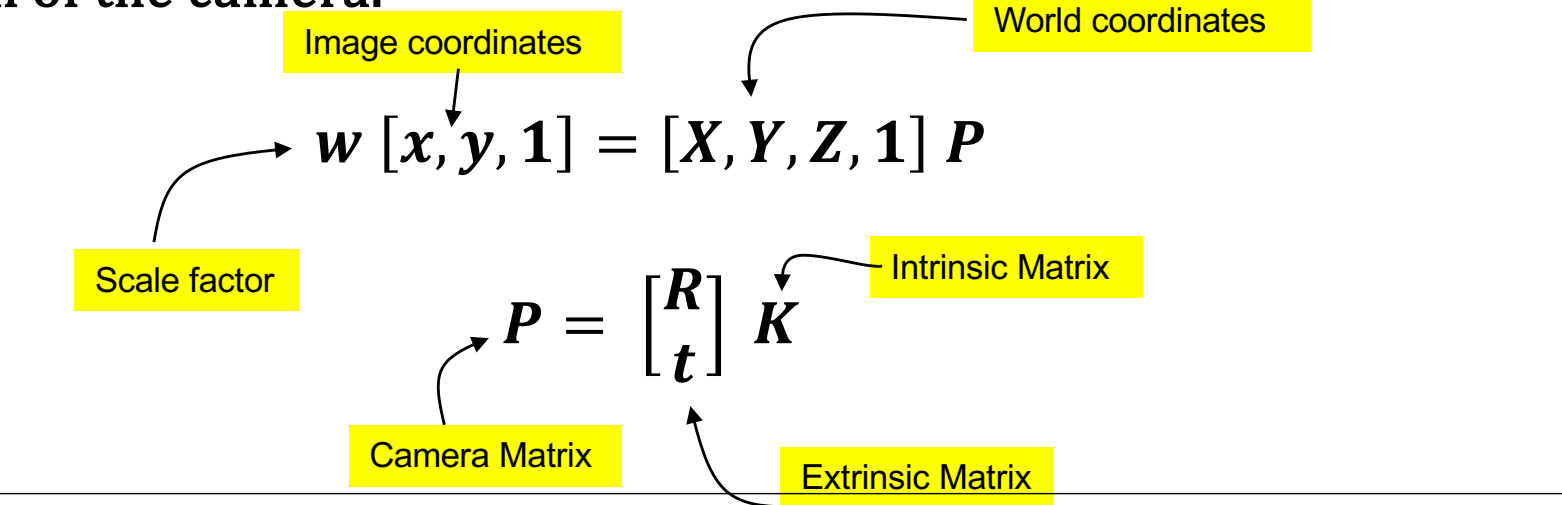

# Pinhole Camera Model

- The world points are transformed to camera coordinates using the extrinsics parameters
- The camera coordinates are converted into image coordinates using the intrinsics parameters

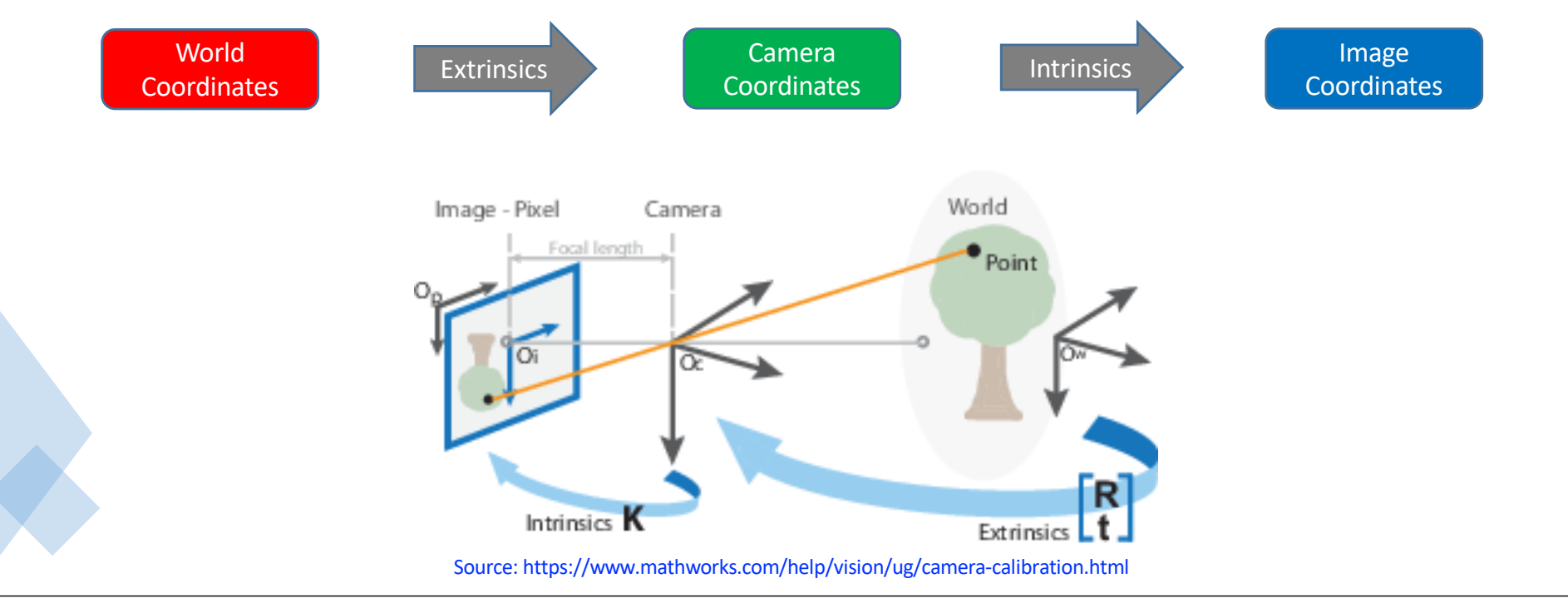

#### Camera Parameters

- The **Extrinsic parameters** are the 3 x 3 Rotation matrix (**R**) and the  $3x1$  translation vector  $(t)$
- These elements describe the absolute position of the Focal Plane in the world coordinate system.
- By composition of transformations (**Rotation** + **Translation**), the final **Projection Matrix** is given by:

$$
P = \begin{bmatrix} R & T \\ 0 & 1 \end{bmatrix}, R = \begin{bmatrix} r_{11} & r_{12} & r_{13} \\ r_{21} & r_{22} & r_{23} \\ r_{31} & r_{32} & r_{33} \end{bmatrix}, T = [t_1, t_2, t_3]
$$

where  $0 = [0, 0, 0]$ , and 1 is a scalar.

#### Camera Parameters: Intrinsic

• The intrinsic parameters include the focal length, the optical center (a.k.a. the principal point) and the skew coefficient. The intrinsic camera matrix is given by:

$$
\begin{bmatrix} f_x & s & c_x \\ 0 & f_y & c_y \\ 0 & 0 & 1 \end{bmatrix}
$$

 $(\mathbf{c_x, c_y})$ : optical center,  $(\mathbf{f_x, f_y})$ : focal length (in pixels), where  $\rm f_x\!=\!F/p_x$ ,  $\rm f_y\!=\!F/p_y$ ,  $\rm F$ is the focal length expressed in world units (typically millimeters) and  $({\bf p_x},{\bf p_y})$  is the size of one pixel in world units. s is the skew coefficient, which is non-zero when the image axes are not perpendicular  $(s = fx \tan(\alpha))$ 

The camera matrix **does not account for lens distortion** because an ideal pinhole camera does not have a lens. To accurately represent a real camera, the camera model **must consider** the **radial** and **tangential lens distortion**.

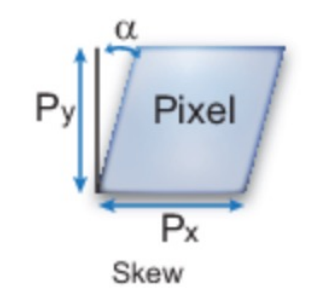

### Camera Parameters: Extrinsic

- As previously seen, the extrinsic parameters enable to obtain the "pose" of the camera in a 3D world.
- The idea is to get a mapping between the image plane and the camera plane.
- Such mapping is expressed by means of a Projective Matrix, that can be obtained by classical "least squares" methods, upon groups of correspondences between points in pairs of images.

$$
\begin{pmatrix}\nx_1' \\
x_2' \\
x_3'\n\end{pmatrix} =\n\begin{bmatrix}\nh_{11} & h_{12} & h_{13} \\
h_{21} & h_{22} & h_{23} \\
h_{31} & h_{32} & h_{33}\n\end{bmatrix}\n\begin{pmatrix}\nx_1 \\
x_2 \\
x_3\n\end{pmatrix}
$$
\n
$$
\begin{bmatrix}\nx & y & 1 & 0 & 0 & 0 & -x'x & -x'y & -x' \\
0 & 0 & 0 & x & y & 1 & -y'x & -y'y & -y'\n\end{bmatrix}\n\mathbf{h} = \mathbf{0}
$$

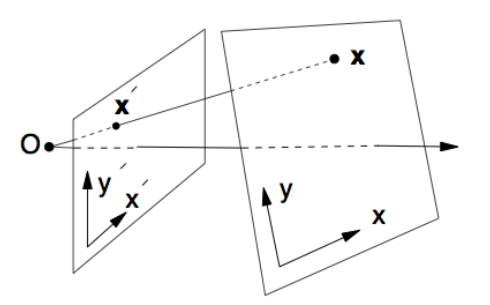

**The solution "h" corresponds to the onedimensional null space of "A". With more than 4 correspondences, a least squares solution can be found.** 

## Camera Parameters: Extrinsic

- There are different packages/tutorials to obtain the intrinsic + extrinsic camera calibration parameters in a semi-automated way.
- (MATLAB)

[https://www.mathworks.com/help/vision/ug/camera-calibratio](https://www.mathworks.com/help/vision/ug/camera-calibration.html)n.html

• (OpenCV) 

[https://opencv24-pythontutorials.readthedocs.io/en/latest/py\\_tutorials/py\\_calib3d/py\\_calibration/py\\_calibratio](https://opencv24-pythontutorials.readthedocs.io/en/stable/py_tutorials/py_calib3d/py_calibration/py_calibration.html)n.html

• Most of them use the classical "checkboards", to obtain point correspondences between Images.

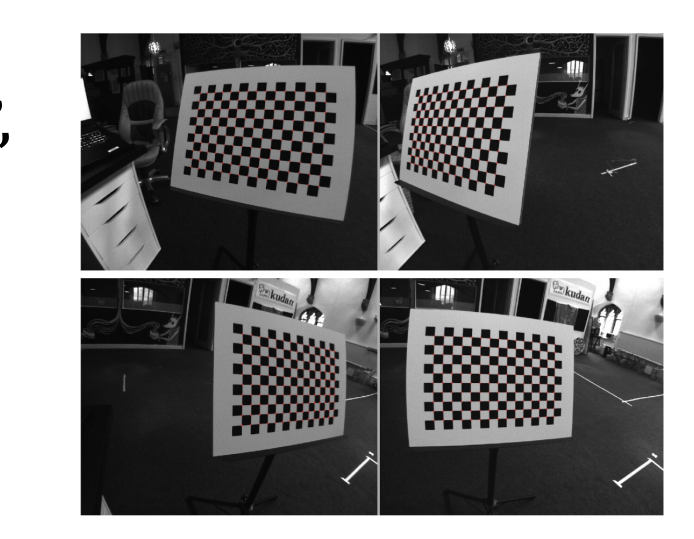

## Camera Parameters: Extrinsic

- Today's cheap pinhole cameras introduces a lot of distortion to images. Two major distortions are radial distortion and tangential distortion.
	- Due to radial distortion, straight lines will appear curved. Its effect is more as we move away from the center of image.
	- Tangential distortion occurs because the device lense is not aligned perfectly parallel to the imaging plane. As result, some areas in the image may look nearer than expected.

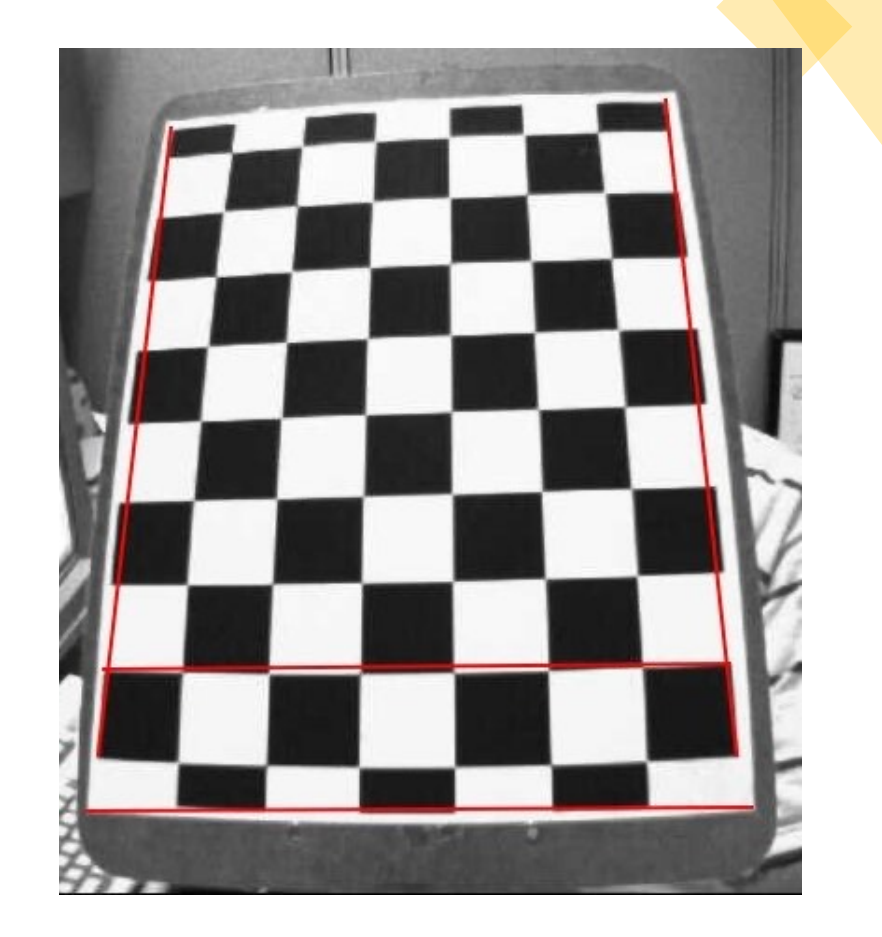